Муниципальное специальное (коррекционное) образовательное Учреждение для обучающихся, воспитанников с отклонением в развитии специальная (коррекционная) общеобразовательная школа №58

(полное наименование образовательного учреждения)

**\_\_\_\_\_\_\_\_\_\_\_\_\_\_\_\_\_\_\_\_\_\_\_\_\_\_\_\_\_\_\_\_\_\_\_\_\_\_\_\_\_\_\_\_\_\_\_\_\_\_\_**

#### **Утверждено**

решением методического (педагогического) совета

протокол № \_\_\_\_\_\_\_\_\_\_\_\_\_\_\_\_\_\_\_\_\_\_

от «\_\_\_»\_\_\_\_\_\_\_\_\_\_\_\_\_\_\_\_\_\_20\_\_\_\_ г.

Приказ №\_\_\_\_\_\_ от «\_\_\_»\_\_\_\_\_20\_\_ г.

 **М. П.**

# **РАБОЧАЯ УЧЕБНАЯ ПРОГРАММА**

по **\_\_\_\_\_\_\_\_\_\_\_\_\_\_\_\_\_\_\_\_\_**информатике и ИКТ**\_\_\_\_\_\_\_\_\_\_\_\_\_\_\_\_\_\_\_\_\_**

(указать предмет)

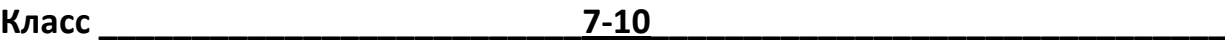

Программа разработана на основе федерального компонента государственного образовательного стандарта общего образования по информатике и ИКТ и примерной программы основного общего образования по информатике и ИКТ/ Министерство образования и науки Российской Федерации, 2004\_\_\_\_\_\_\_\_\_\_\_\_\_\_\_\_\_\_\_\_\_\_\_\_\_\_\_\_\_\_\_\_\_\_\_\_\_\_\_\_\_\_\_\_\_\_\_\_\_\_\_\_\_\_\_\_\_\_\_\_\_\_\_\_\_\_\_\_\_\_\_

(указать государственную программу/программы, издательство, год издания)

Программу разработал

Программа рассмотрена на заседании МО

МОУ СКОШ № 58

Протокол № \_\_\_ от « \_» \_\_\_ 200\_г.

\_\_\_\_\_\_\_\_\_\_\_\_\_\_\_\_\_\_\_\_\_\_\_\_\_\_\_\_\_\_\_\_

Рук. МО \_\_\_\_\_\_\_\_\_\_\_\_\_\_ (ФИО)

Согласовано

« \_\_ » \_\_ \_ \_ 2010 [7] г. Зам. директора МОУ СКОШ № 58

 $(\Phi \textsf{MO})$ 

#### **ПОЯСНИТЕЛЬНАЯ ЗАПИСКА**

#### **Статус документа**

Рабочая учебная программа по информатике и ИКТ составлена на основе федерального компонента государственного образовательного стандарта общего образования по информатике и ИКТ и примерной программы основного общего образования по информатике и ИКТ. Рабочая программа является модифицированной. Она составлена для учащихся специальной коррекционной общеобразовательной школы для слабовидящих детей. Ввиду этого изменен порядок и объем некоторых тематических блоков по сравнению с примерной программой.

#### **Структура документа**

Программа включает включает 4 раздела: пояснительную записку, требования к уровню подготовки учащихся, основное содержание с распределением учебных часов по разделам курса и последовательностью изучения разделов и тем, тематическое планирование.

#### **Общая характеристика учебного предмета**

Информатика – это наука о закономерностях протекания информационных процессов в системах различной природы, о методах, средствах и технологиях автоматизации информационных процессов. Она способствует формированию современного научного мировоззрения, развитию интеллектуальных способностей и познавательных интересов школьников; освоение базирующихся на этой науке информационных технологий необходимых школьникам, как в самом образовательном процессе, так и в их повседневной и будущей жизни. Приоритетными объектами изучения в курсе информатики основной школы выступают информационные процессы и информационные технологии.

Теоретическая часть курса строится на основе раскрытия содержания информационной технологии решения задачи, через такие обобщающие понятия как: информационный процесс, информационная модель и информационные основы управления.

Практическая же часть курса направлена на освоение школьниками навыков использования средств информационных технологий, являющееся значимым не только для формирования функциональной грамотности, социализации школьников, последующей деятельности выпускников, но и для повышения эффективности освоения других учебных предметов. В связи с этим, а также для повышения мотивации, эффективности всего учебного процесса, последовательность изучения и структуризация материала построены таким образом, чтобы как можно раньше начать применение возможно более широкого спектра информационных технологий для решения значимых для школьников задач.

Ряд важных понятий и видов деятельности курса формируется вне зависимости от средств информационных технологий, некоторые – в комбинации «безмашинных» и «электронных» сред. Так, например, понятие «информация» первоначально вводится безотносительно к технологической среде, но сразу получает подкрепление в практической работе с внешними запоминающими устройствами, при сравнении их емкости в различных единицах измерения информации. Вслед за этим идут практические вопросы обработки информации на компьютере, обогащаются представления учащихся о различных видах информационных объектов (текстах, графики и пр.).

После знакомства с информационными технологиями обработки текстовой и графической информации в явной форме возникает еще одно важное понятие информатики – дискретизация. К этому моменту учащиеся уже достаточно подготовлены к усвоению общей идеи о дискретном представлении информации и описании (моделировании) окружающего нас

мира. Базы данных как компьютерные инструменты, требующие относительно высокого уровня подготовки уже для начала работы с ними, рассматриваются ближе к середине курса.

Одним из важнейших понятий курса информатики и информационных технологий основной школы является понятие алгоритма. Для записи алгоритмов используются формальные языки блок-схем и структурного программирования. С самого начала работа с алгоритмами происходит на компьютере. Начальные знания об алгоритме вводятся в 7 классе и продолжают совершенствоваться на протяжении всего курса. Таким образом, осуществляется непрерывное обучение детей программированию на протяжении 4 лет.

Важное понятие информационной модели рассматривается в контексте компьютерного моделирования и используется при анализе различных объектов и процессов.

Понятия управления и обратной связи вводятся в контексте работы с компьютером, но переносятся и в более широкий контекст социальных, технологических и биологических систем.

В разделах курса изучаются так же коммуникационные технологии.

Курс нацелен на формирование умений фиксировать информацию об окружающем мире; искать, анализировать, критически оценивать, отбирать информацию; организовывать информацию; передавать информацию; проектировать объекты и процессы, планировать свои действия; создавать, реализовывать и корректировать планы.

Программой предполагается проведение непродолжительных практических работ (20-25 мин), направленных на отработку отдельных технологических приемов, и практикумов – интегрированных практических работ, ориентированных на получение целостного содержательного результата, осмысленного и интересного для учащихся. Содержание теоретической и практической компонент находится в соотношении 50х50.

При выполнении работ практикума предполагается использование актуального содержательного материала и заданий из других предметных областей. Как правило, такие работы рассчитаны не менее чем на учебный час. Часть практикума (прежде всего подготовительный этап, не требующий использования средств информационных и коммуникационных технологий) может быть включена в домашнюю работу учащихся, в проектную деятельность; работа может быть разбита на части и осуществляться в течение нескольких недель. Объем работы может быть увеличен за счет использования школьного компонента и интеграции с другими предметами.

Контрольно-измерительные материалы:

o В завершении изучения тематического блока или совокупности тематических блоков – контрольная работа, конторольно-практическая работа либо контрольное тестирование.

При оценке контрольных работ и тестов применяется следующая система:

91-100 % - оценка «5»

81-90% - оценка «4»

51-80% - оценка «3»

До 50% - оценка «2».

#### **Цели курса**

*Изучение информатики и информационных технологий в основной школе направлено на достижение следующих целей:* 

**освоение знаний**, составляющих основу научных представлений об информации, информационных процессах, системах, технологиях и моделях;

**овладение умениями** работать с различными видами информации с помощью компьютера и других средств информационных и коммуникационных технологий (ИКТ), организовывать собственную информационную деятельность и планировать ее результаты;

**развитие** познавательных интересов, интеллектуальных и творческих способностей средствами ИКТ;

**воспитание** ответственного отношения к информации с учетом правовых и этических аспектов ее распространения; избирательного отношения к полученной информации;

**выработка навыков** применения средств ИКТ в повседневной жизни, при выполнении индивидуальных и коллективных проектов, в учебной деятельности, дальнейшем освоении профессий, востребованных на рынке труда.

Поскольку специальная коррекционная общеобразовательная школа для слабовидящих является учреждением не только образовательным, но и лечебно-коррекционным, то одной из главных задач педагогов становится создание коррекционно-развивающего пространства.

*Коррекционная цель* курса: интеграция детей со зрительной депривацией в общество.

Для достижения коррекционной цели курса поставлены следующие *задачи*:

1. Активизация зрительно-целостных образов и развитие сенсорных эталонов.

2. Развитие зрительно-моторной координации – приучение удерживать в поле зрения зрительный стимул.

3. Развитие остроты зрения и глазодвигательных функций.

#### **Общеучебные умения, навыки и способы деятельности**

Учебная рабочая программа предусматривает формирование у учащихся общеучебных умений и навыков, универсальных способов деятельности и ключевых компетенции. В этом направлении приоритетами являются: определение адекватных способов решения учебной задачи на основе заданных алгоритмов; комбинирование известных алгоритмов деятельности в ситуациях, не предполагающих стандартное применение одного из них; использование для решения познавательных и коммуникативных задач различных источников информации, включая энциклопедии, словари, Интернет-ресурсы и базы данных; владение умениями совместной деятельности (согласование и координация деятельности с другими ее участниками; объективное оценивание своего вклада в решение общих задач коллектива; учет особенностей различного ролевого поведения).

#### **Результаты обучения**

Обязательные результаты изучения курса «Информатика и информационные технологии» приведены в разделе «Требования к уровню подготовки». Требования направлены на реализацию деятельностного и личностно ориентированного подходов; освоение учащимися интеллектуальной и практической деятельности; овладение знаниями и умениями, необходимыми в повседневной жизни. Рубрика «Знать/понимать» включает требования к учебному материалу, который усваивается и воспроизводится учащимися. Ученики должны понимать смысл изучаемых понятий, принципов и закономерностей.

Рубрика «Уметь» включает требования, основанных на более сложных видах деятельности, в том числе творческой: создавать информационные объекты, оперировать ими, оценивать числовые параметры информационных объектов и процессов, приводить примеры практического использования полученных знаний, осуществлять самостоятельный поиск учебной

информации. Применять средства информационных технологий для решения задач.

В рубрике «Использовать приобретенные знания и умения в практической деятельности и повседневной жизни» представлены требования, выходящие за рамки конкретного учебного предмета и нацеленные на решение разнообразных жизненных задач.

Основным результатом обучения является достижение базовой информационно-коммуникационной компетентности учащегося.

#### **Место предмета в учебном плане**

Федеральный базисный учебный план для образовательных учреждений Российской Федерации отводит 105 часов для обязательного изучения информатики и ИКТ на ступени основного общего образования. В том числе в VIII классе – 35 учебных часов из расчета 1 учебный час в неделю и IX классе – 70 учебных часов из расчета 2 учебных часа в неделю. В примерной программе предусмотрен резерв свободного учебного времени в объеме 11 часов (10,5%) для реализации авторских подходов, использования разнообразных форм организации учебного процесса, внедрения современных методов обучения и педагогических технологий, учета региональных условий.

Учебная рабочая программа рассчитана на 140 учебных часов. В том числе в VII классе – 35 учебных часов из расчета 1 учебный час в неделю, в VIII классе – 35 учебных часов из расчета 1 учебный час в неделю, в IX классе – 35 учебных часов из расчета 1 учебный час в неделю и в X классе – 35 учебных часов из расчета 1 учебный час в неделю.

Учебная рабочая программа составлена для учащихся специальной коррекционной общеобразовательной школы для слабовидящих детей, поэтому изменен порядок и объем некоторых тематических блоков по сравнению с примерной программой.

# **ТРЕБОВАНИЯ К УРОВНЮ ПОДГОТОВКИ УЧАЩИХСЯ**

*В результате изучения информатики и ИКТ ученик должен*  **знать/понимать** 

- виды информационных процессов; примеры источников и приемников информации;
- единицы измерения количества и скорости передачи информации; принцип дискретного (цифрового) представления информации;
- основные свойства алгоритма, типы алгоритмических конструкций: следование, ветвление, цикл; понятие вспомогательного алгоритма;
- программный принцип работы компьютера;
- назначение и функции используемых информационных и коммуникационных технологий;

#### **уметь**

- выполнять базовые операции над объектами: цепочками символов, числами, списками, деревьями; проверять свойства этих объектов; выполнять и строить простые алгоритмы;
- оперировать информационными объектами, используя графический интерфейс: открывать, именовать, сохранять объекты, архивировать и разархивировать информацию, пользоваться меню и окнами, справочной системой; предпринимать меры антивирусной безопасности;
- оценивать числовые параметры информационных объектов и процессов: объем памяти, необходимый для хранения информации; скорость передачи информации;
- создавать информационные объекты, в том числе:
	- o структурировать текст, используя нумерацию страниц, списки, ссылки, оглавления; проводить проверку правописания; использовать в тексте таблицы, изображения;
	- o создавать и использовать различные формы представления информации: формулы, графики, диаграммы, таблицы (в том числе динамические, электронные, в частности – в практических задачах), переходить от одного представления данных к другому;
- o создавать рисунки, чертежи, графические представления реального объекта, в частности, в процессе проектирования с использованием основных операций графических редакторов, учебных систем автоматизированного проектирования; осуществлять простейшую обработку цифровых изображений;
- o создавать записи в базе данных;
- o создавать презентации на основе шаблонов;
- искать информацию с применением правил поиска (построения запросов) в базах данных, компьютерных сетях, некомпьютерных источниках информации (справочниках и словарях, каталогах, библиотеках) при выполнении заданий и проектов по различным учебным дисциплинам;
- пользоваться персональным компьютером и его периферийным оборудованием (принтером, сканером, модемом, мультимедийным проектором, цифровой камерой); следовать требованиям техники безопасности, гигиены, эргономики и ресурсосбережения при работе со средствами информационных и коммуникационных технологий;
- использовать приобретенные знания и умения в практической деятельности и повседневной жизни для:
	- создания простейших моделей объектов и процессов в виде изображений и чертежей, динамических (электронных) таблиц, программ (в том числе – в форме блок-схем);
	- проведения компьютерных экспериментов с использованием готовых моделей объектов и процессов;
	- создания информационных объектов, в том числе для оформления результатов учебной работы;
	- организации индивидуального информационного пространства, создания личных коллекций информационных объектов;

 передачи информации по телекоммуникационным каналам в учебной и личной переписке, использования информационных ресурсов общества с соблюдением соответствующих правовых и этических норм.

## **СОДЕРЖАНИЕ ИЗУЧАЕМОГО КУРСА**

**Основное содержание (140 час)**

*Информация и информационные процессы (7 ч.)* 

Информация. Информационные объекты различных видов.

Основные информационные процессы: хранение, передача и обработка информации.

Восприятие, запоминание и преобразование сигналов живыми организмами. Роль информации в жизни людей.

Понятие количества информации: различные подходы. Единицы измерения количества информации.

#### *Компьютер как универсальное устройство обработки информации (6 ч.)*

Основные компоненты компьютера и их функции (процессор, устройства ввода и вывода информации, оперативная и долговременная память). Гигиенические, эргономические и технические условия безопасной эксплуатации компьютера.

Программный принцип работы компьютера. Программное обеспечение, его структура. Операционные системы, их функции. Загрузка компьютера. Данные и программы. Файлы и файловая система.

Командное взаимодействие пользователя с компьютером, графический пользовательский интерфейс (рабочий стол, окна, диалоговые панели, меню).

## *Обработка текстовой информации (14 ч.)*

Создание и простейшее редактирование документов (вставка, удаление и замена символов, работа с фрагментами текстов). Нумерация и ориентация страниц. Размеры страницы, величина полей. Колонтитулы.

Проверка правописания.

Параметры шрифта, параметры абзаца.

Включение в текстовый документ списков, таблиц, диаграмм, формул и графических объектов.

Разработка и использование стиля: абзацы, заголовки. Гипертекст. Создание закладок и ссылок.

Запись и выделение изменений.

Распознавание текста.

Компьютерные словари и системы перевода текстов.

Сохранение документа в различных текстовых форматах. Печать документа.

## *Обработка графической информации (4 ч.)*

Растровая и векторная графика.

Интерфейс графических редакторов.

Рисунки и фотографии.

Форматы графических файлов.

## *Мультимедийные технологии (12 ч.)*

Компьютерные презентации. Дизайн презентации и макеты слайдов.

Звуки и видеоизображения. Композиция и монтаж.

Система нелинейного видеомонтажа. Создание и редактирование цифрового видео.

Использование простых анимационных графических объектов.

## *Обработка числовой информации (15 ч.)*

Табличные расчеты и электронные таблицы (столбцы, строки, ячейки).

Типы данных: числа, формулы, текст.

Абсолютные и относительные ссылки.

Встроенные функции.

## *Представление информации (14 ч.)*

Язык как способ представления информации: естественные и формальные языки. Дискретная форма представления информации.

Компьютерное представление текстовой информации.

Кодирование графической информации (пиксель, растр, кодировка цвета, видеопамять).

Кодирование звуковой информации.

Представление числовой информации в различных системах счисления.

Компьютерное представление числовой информации.

## *Алгоритмы и исполнители (32 ч.)*

Алгоритм. Свойства алгоритма. Способы записи алгоритмов; блок-схемы.

Возможность автоматизации деятельности человека.

Исполнители алгоритмов (назначение, среда, режим работы, система

команд). Компьютер как формальный исполнитель алгоритмов (программ).

Алгоритмические конструкции: следование, ветвление, повторение.

Разбиение задачи на подзадачи, вспомогательный алгоритм.

Алгоритмы работы с величинами: типы данных, ввод и вывод данных.

Языки программирования, их классификация.

Правила представления данных.

Правила записи основных операторов: ввода, вывода, присваивания, ветвления, цикла. Правила записи программы.

Этапы разработки программы: алгоритмизация – кодирование – отладка – тестирование.

Обрабатываемые объекты: цепочки символов, числа, списки, деревья, графы.

## *Формализация и моделирование (5 ч.)*

Формализация описания реальных объектов и процессов, примеры

моделирования объектов и процессов, в том числе – компьютерного. Модели, управляемые компьютером.

Виды информационных моделей. Чертежи. Двумерная и трехмерная графика. Диаграммы, планы, карты.

Таблица как средство моделирования.

Кибернетическая модель управления: управление, обратная связь.

## *Хранение информации (5 ч.)*

Табличные базы данных: основные понятия, типы данных, системы управления базами данных и принципы работы с ними.

Ввод и редактирование записей.

Условия поиска информации; логические значения, операции, выражения.

Поиск, удаление и сортировка данных.

## *Коммуникационные технологии (8 ч.)*

Процесс передачи информации, источник и приемник информации, сигнал, кодирование и декодирование, искажение информации при передаче, скорость передачи информации. Локальные и глобальные компьютерные сети.

Информационные ресурсы и сервисы компьютерных сетей: Всемирная паутина, файловые архивы, интерактивное общение.

Электронная почта как средство связи, правила переписки, приложения к письмам.

Поиск информации. Компьютерные энциклопедии и справочники; информация в компьютерных сетях, некомпьютерных источниках информации. Компьютерные и некомпьютерные каталоги; поисковые машины; запросы. Архивирование и разархивирование.

## *Информационные технологии в обществе (2 ч.)*

Организация информации в среде коллективного использования информационных ресурсов. Организация групповой работы над документом. Информационные ресурсы общества, образовательные информационные ресурсы.

Этика и право при создании и использовании информации.

Информационная безопасность.

Правовая охрана информационных ресурсов.

Основные этапы развития средств информационных технологий.

*Резерв свободного учебного времени (16 ч.)* 

# **Перечень практических работ и практикумов**

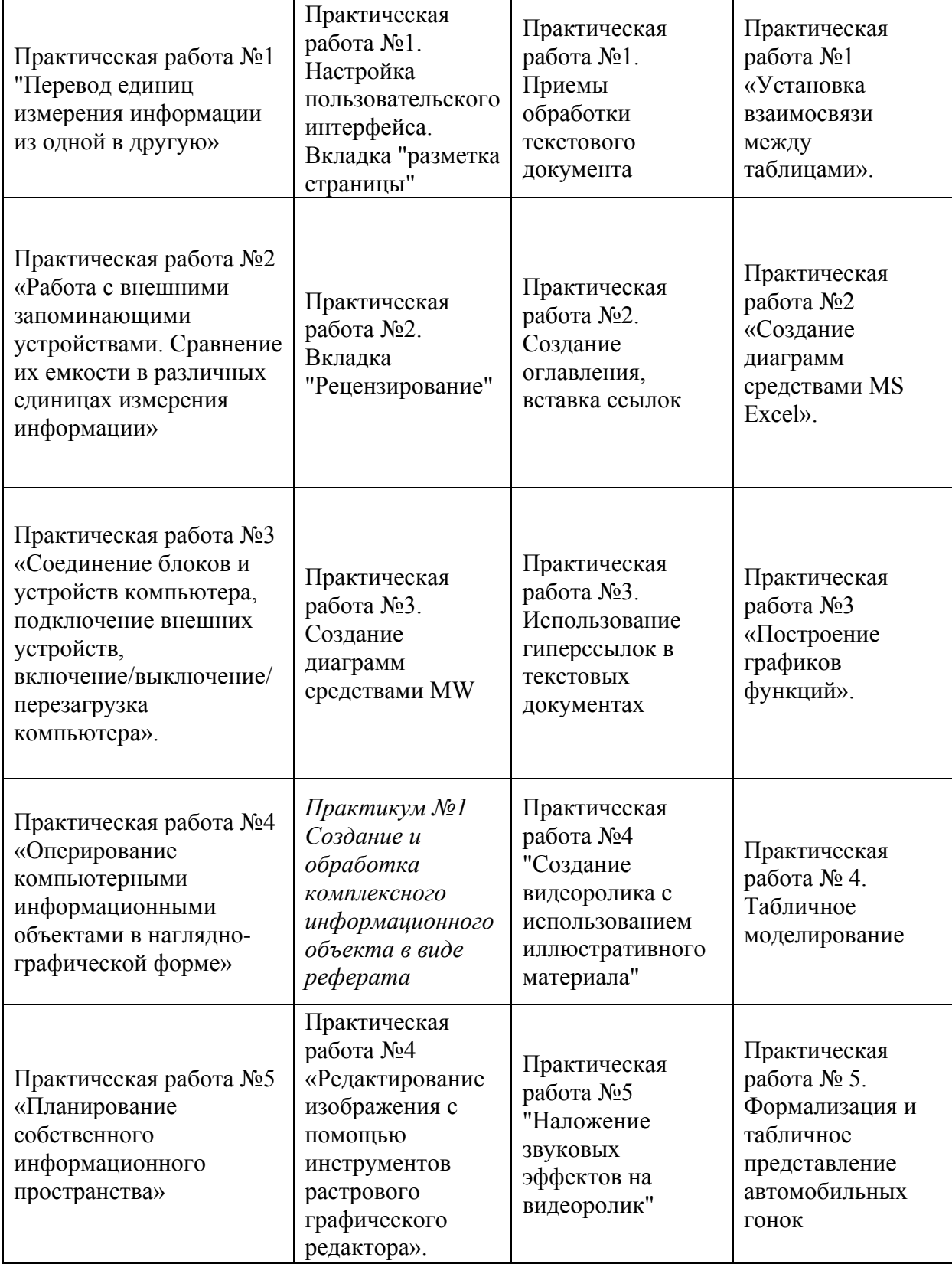

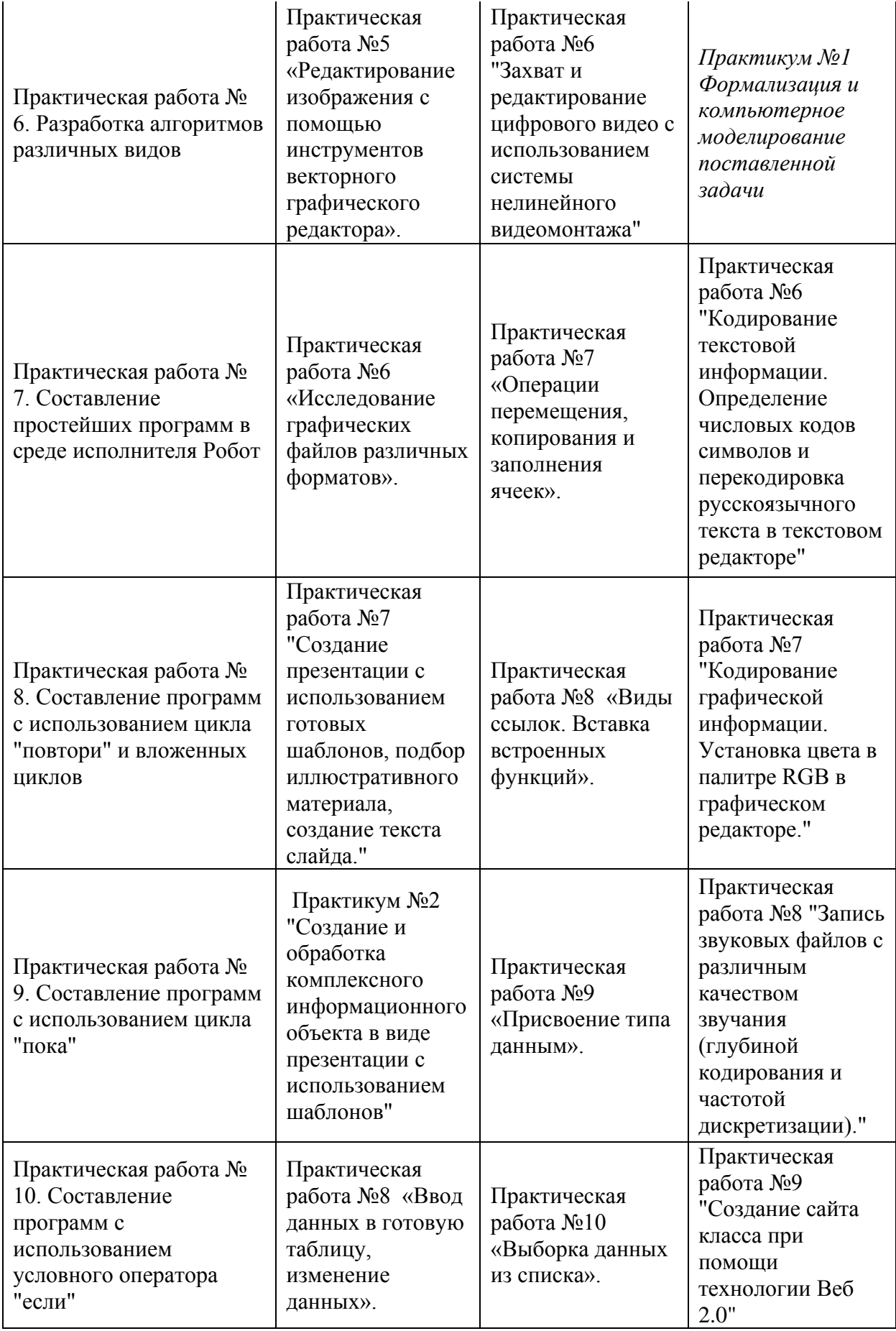

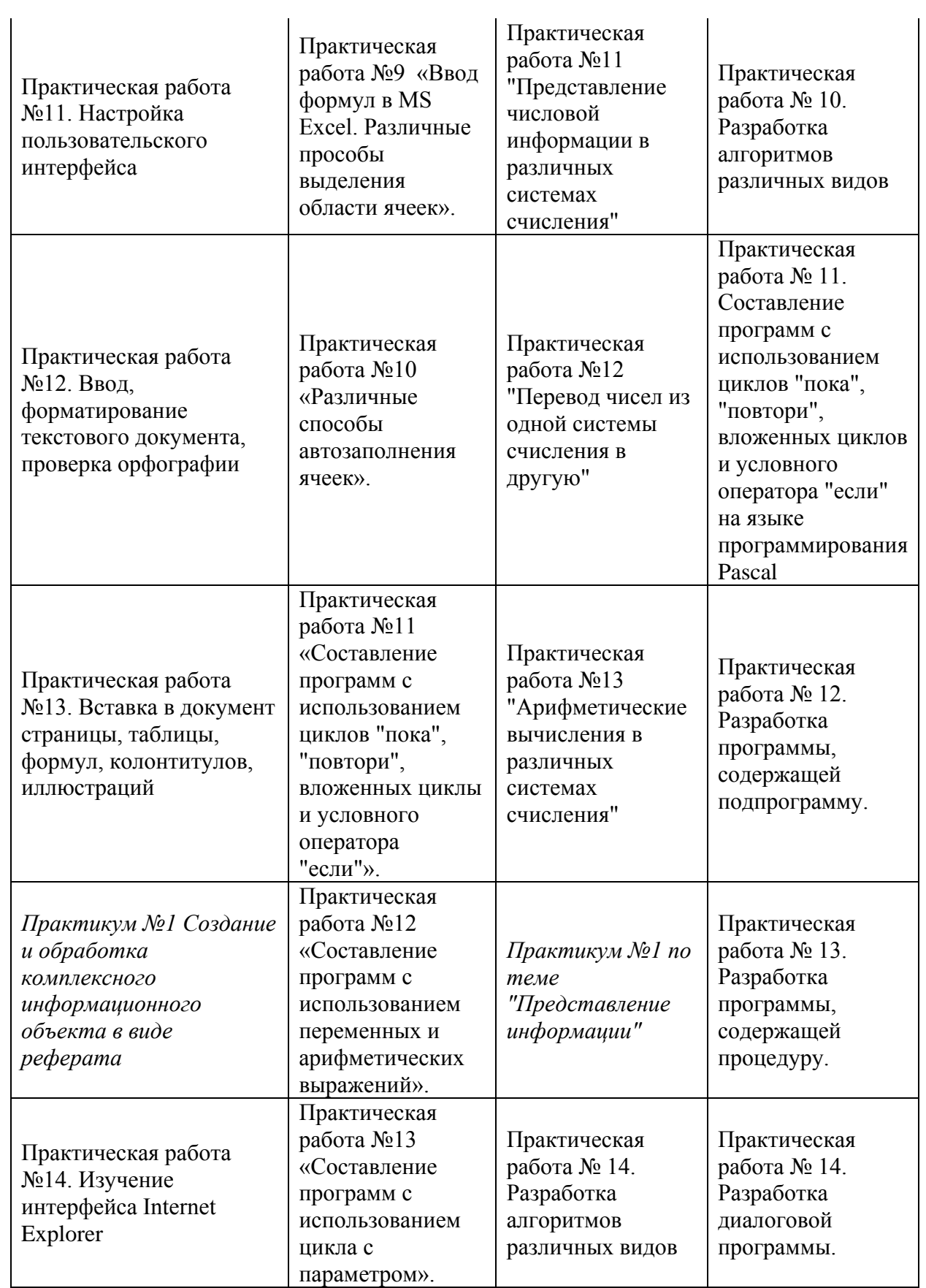

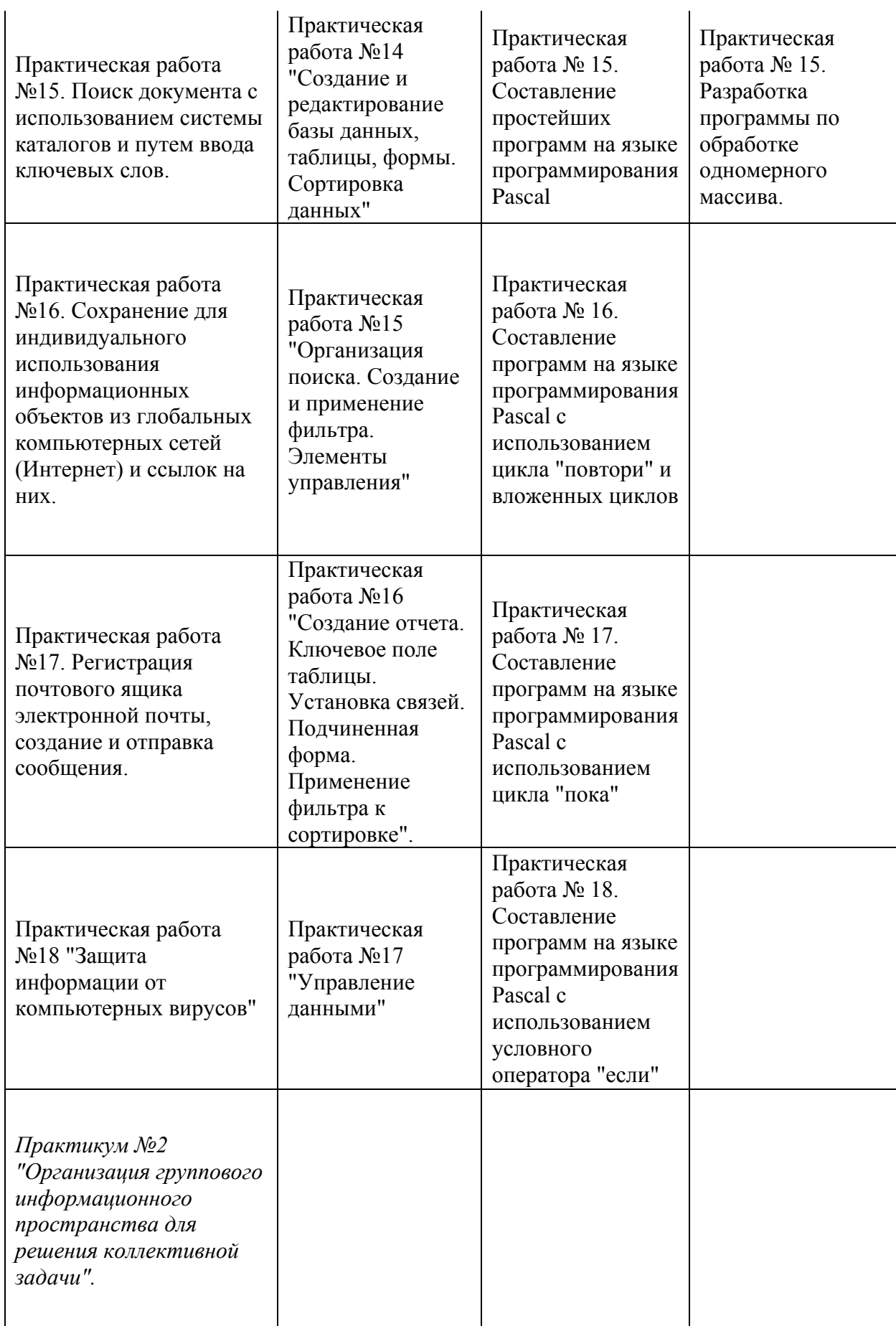

## **Перечень контрольно-измерительных материалов**

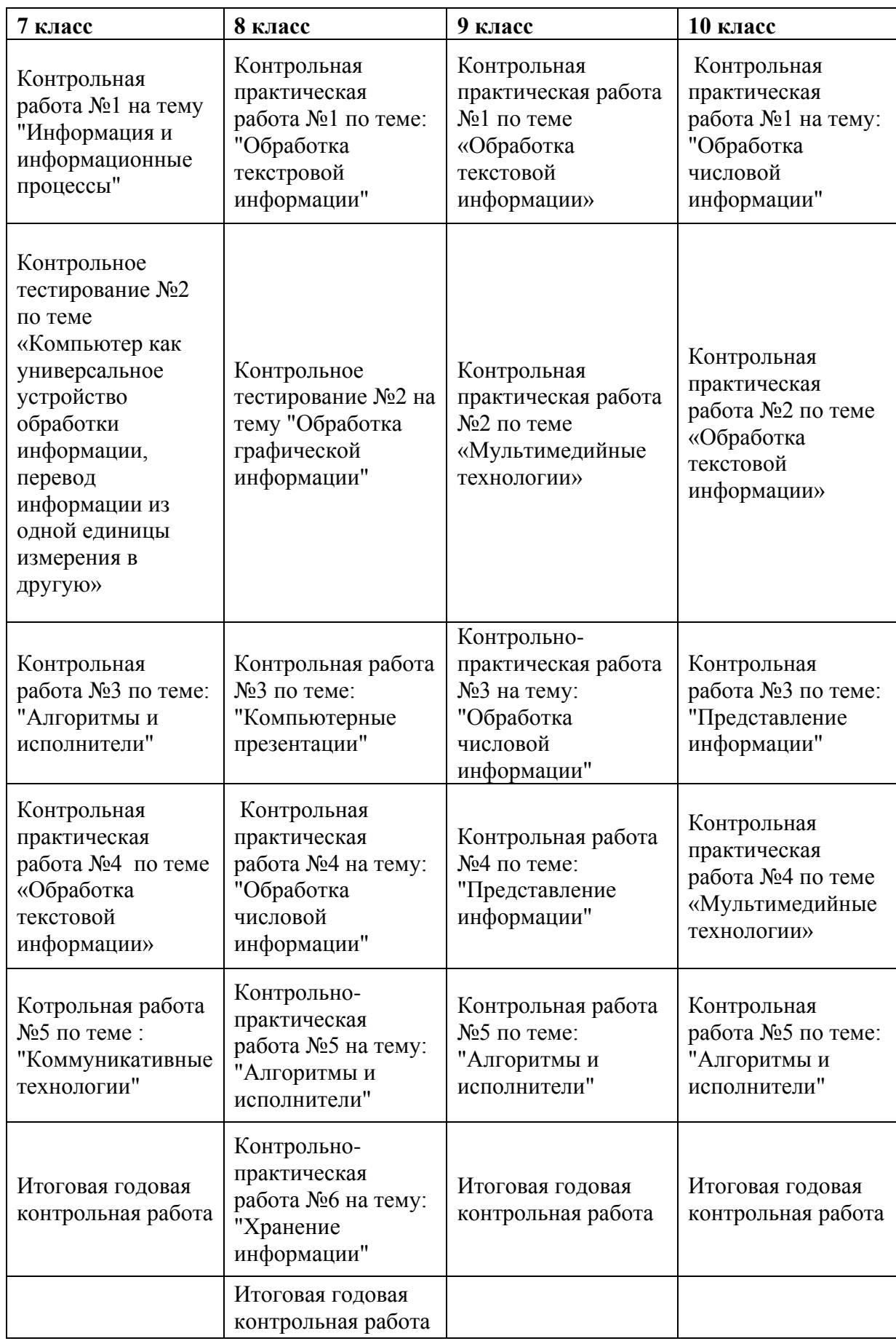

# **ТЕМАТИЧЕСКОЕ ПЛАНИРОВАНИЕ**

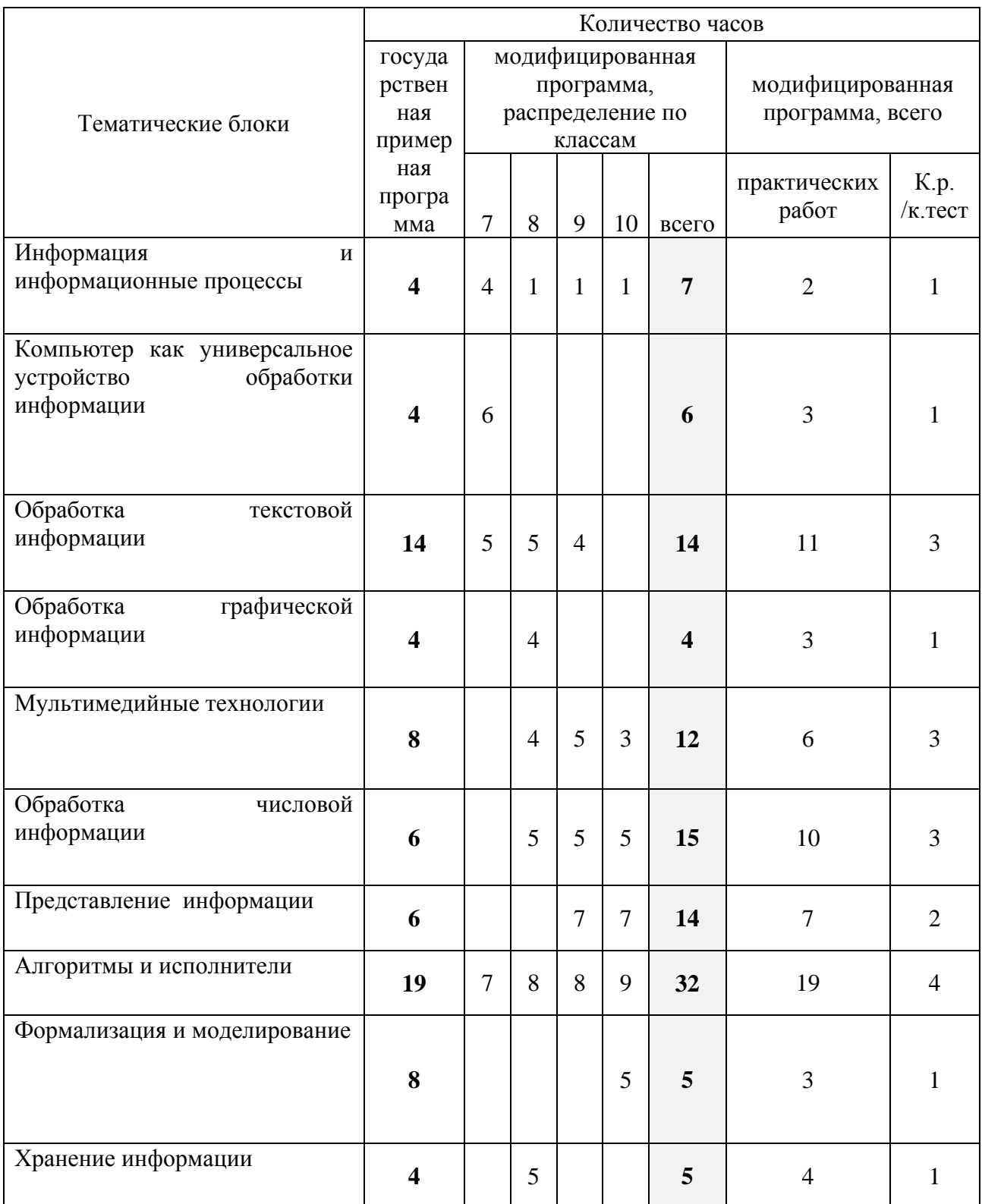

# Тематическое распределение часов

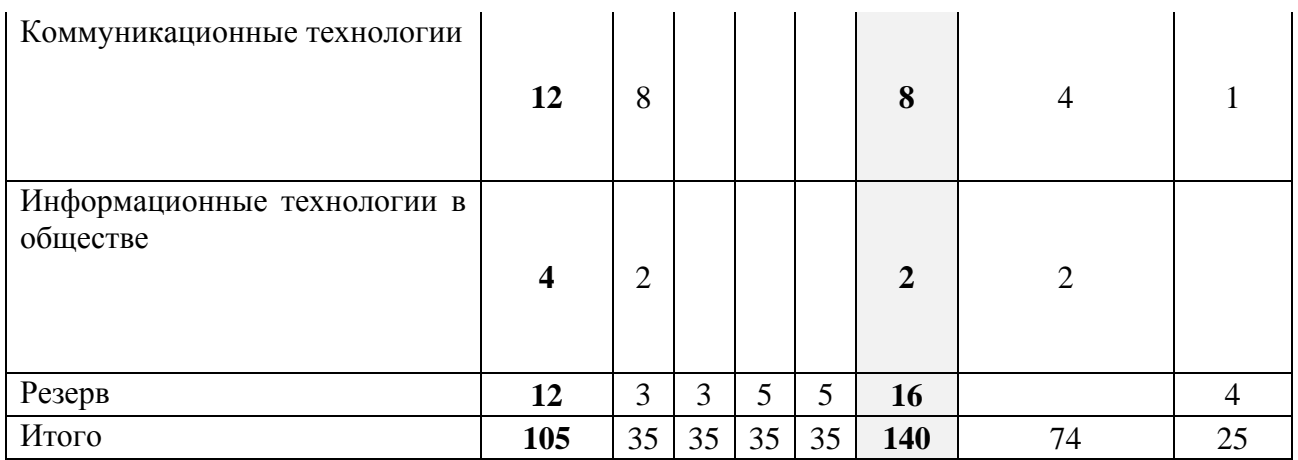

Календарно-тематическое планирование представлено в приложениях  $N_2$ 1-4.

## **СПИСОК ЛИТЕРАТУРЫ**

- 1. Федеральный компонент государственного стандарта общего образования. Часть I. Начальное общее образование. Основное общее образование. / Министерство образования Российской Федерации. - М. 2004.
- 2. Ермаков В.П., Якунин Г.А. Основы тифлопедагогики: Развитие, обучение и воспитание детей с нарушениями зрения. - М.: ВЛАДОС, 2000.
- 3. [«Информатика и ИКТ. Практикум. 8-9 класс»](http://www.piter.com/book.phtml?978591180217), под ред. Макаровой Н.В., ПитерПресс
- 4. [«Информатика и ИКТ. Задачник по моделированию. 9-11 класс.](http://www.piter.com/book.phtml?978591180214)  [Базовый уровень»](http://www.piter.com/book.phtml?978591180214), под ред. Макаровой Н.В., ПитерПресс, 2008.
- 5. Макарова Н.В., Волкова И.В., Николайчук Г.С. и др. под ред. Макаровой Н.В. Информатика: учебник для 8-9 кл. – Спб: Питер-Пресс, 2008
- 6. Семакин И.Г., Залогова Л.А., Русаков С.В. и др. Информатика и ИКТ: учебник для 8 класса. – М: БИНОМ, 2008.
- 7. Семакин И.Г., Залогова Л.А., Русаков С.В. и др. Информатика и ИКТ: учебник для 9 класса. – М: БИНОМ, 2009.
- 8. Угринович Н.Д. Информатика и ИКТ: учебник для 8 класса. М: БИНОМ, 2008.
- 9. Угринович Н.Д. Информатика и ИКТ: учебник для 9 класса. М: БИНОМ, 2009.

#### Ссылки на ЦОР в Интернет

- 1. http://makarova.piter.com/ материалы практических работ к УМК Н.В. Макаровой
- 2. <http://metodist.lbz.ru/> авторские мастерские Босовой Л.Л., Угриновича Н.Д.
- 3. [http://www.metod-kopilka.ru](http://www.metod-kopilka.ru/) методическая копилка учителя информатики
- 4. [http://school-collection.edu.ru](http://school-collection.edu.ru/) цифровая коллекция образовательных ресурсов
- 5. [http://videouroki.net](http://videouroki.net/) видеоуроки